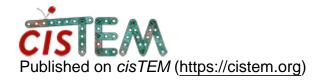

Home > specify CPU numbers

## specify CPU numbers

Wed, 12/13/2017 - 02:49 #1

rainfieldcn

specify CPU numbers

I found cisTEM use all of the CPUs by default.

I am wondering if I can specify how many cores to use?

Thanks,

Lei

Yes, you can set the number

Yes, you can set the number of cores in your run profile. It is the number of "copies" to run, minus 1. The "minus 1" comes from the fact that one of the copies specified in the profile will be used as a controller job that should not consume much CPU power. For example, if you want to run on 10 cores, set the number of copies to 11.

timgrant

You can edit your run profile

You can edit your run profile under the settings tab. Double-click on the command to change the number of copies as Niko suggests.

Some general information on run profiles can be found here :-

https://cistem.org/documentation#tab-1-15

A work in progress FAQ on running on clusters can be found here :-

https://cistem.org/frequently-asked-questions#tab-1-3

Cheers,

Tim

## Log in or register to post comments

Source URL: <a href="https://cistem.org/specify-cpu-numbers">https://cistem.org/specify-cpu-numbers</a>